## Autodesk Inventor 2013 Student Workbook

Thank you entirely much for downloading Autodesk Inventor 2013 Student Workbook. Maybe you have knowledge that, people have see numerous time for their favorite books similar to this Autodesk Inventor 2013 Student Workbook, but end happening in harmful downloads.

Rather than enjoying a good ebook gone a mug of coffee in the afternoon, on the other hand they juggled similar to some harmful virus inside their computer. Autodesk Inventor 2013 Student Workbook is handy in our digital library an online permission to it is set as public for that reason you can download it instantly. Our digital library saves in compound countries, allowing you to acquire the most less latency period to download any of our books later this one. Merely said, the Autodesk Inventor 2013 Student Workbook is universally compatible in the same way as any devices to read.

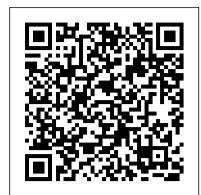

Autodesk Inventor 2021 Black Book (Colored) SDC Publications

Autodesk Inventor 2020 and Engineering Graphics: An Integrated Approach will teach you the principles of engineering graphics while instructing you on how to use the powerful 3D modeling capabilities of Autodesk Inventor 2020. Using step-by-step tutorials, this text will teach you how to create and read engineering drawings while becoming proficient at using the most common features of Autodesk Inventor. By the end of the book you will be fully prepared to take and pass the Autodesk Inventor Certified User Exam. This text is intended to be used as a training guide for students and professionals. The chapters in this text proceed in a pedagogical fashion to guide you from constructing basic shapes to making complete sets of engineering drawings. This text takes a hands-on, exercise-intensive approach to all the important concepts of Engineering Graphics, as well as in-depth discussions of parametric feature-based CAD techniques. This textbook contains a series of fifteen chapters, with detailed step-by-step tutorial style lessons, designed to introduce beginning CAD users to the graphic language used in all branches of technical industry. This book does not attempt to cover all of Autodesk Inventor 2020 's features, only to provide an introduction to the software. It is intended to help you establish a good basis for exploring and growing in the exciting field of Computer Aided Engineering. Autodesk Inventor 2020 Certified User Examination The content of this book covers the performance tasks that have been identified by Autodesk as being included on the Autodesk Inventor 2020 Certified User examination. Special reference guides show students where the performance tasks are covered in the book.

## Mastering Autodesk Inventor 2013 Cengage Learning

This unique text and video set presents a thorough introduction to Autodesk Inventor for anyone with little or no prior experience with CAD software. It can be used in virtually any setting from four year engineering schools to on-the-job use or selfstudy. Unlike other books of its kind, it begins at a very basic level and ends at a very advanced level. It 's perfect for anyone interested in learning Autodesk Inventor quickly and effectively using a "learning by doing" approach. Additionally, the extensive videos that are included with this book make it easier than ever to learn Inventor by clearly demonstrating how to use its tools. The philosophy behind this book is that learning computer aided design programs is best accomplished by emphasizing the application of the tools. Students also seem to learn more quickly and retain information and skills better if they are actually creating something with the software program. The driving force behind this book is "learning by doing." The learning both software packages. instructional format of this book centers on making sure that students learn by doing and that students can learn from this book on their own. In fact, this is one thing that differentiates this book from others: the emphasis on being able to use the book for self-study. The presentation of Autodesk Inventor is structured so that no previous knowledge of any CAD program is required. This book uses the philosophy that Inventor is mastered best by concentrating on applying the program to create different types of solid models, starting simply and then using the power of the program to progressively create more complex solid models. The Drawing Activities at the end of each chapter are more complex iterations of the part developed by each chapter 's objectives. Since CAD programs are highly visual, there are graphical illustrations showing how to use the program. This reinforces the "learn by doing" philosophy since a student can see exactly what the program shows, and then step through progressive commands to implement the required operations. Rather than using a verbal description of the command, a screen capture of each command is replicated.

Introduction to Autodesk Inventor 2013 and AutoCAD 2013 John Wiley & Sons

This unique text and video set presents a thorough introduction to Autodesk Inventor for anyone with little or no prior experience with CAD software. It can be used in virtually any setting from four year engineering schools to on-the-job use or self-study. Unlike other books of its kind, it begins at a very basic level and ends at a very advanced level. It's perfect for anyone interested in learning Autodesk Inventor quickly and effectively using a "learning by doing" approach. Additionally, the extensive videos that are included with this book make it easier than ever to learn Inventor by clearly demonstrating how to use its tools. The philosophy behind this book is that learning computer aided design programs is best accomplished by emphasizing the application of the tools. Students also seem to learn more quickly and retain information and skills better if they are actually creating something with the software program. The driving force behind this book is "learning by doing." The instructional format of this book centers on making sure that students learn by doing and that students can learn from this book on their own. In fact, this is one thing that differentiates this book from others: the emphasis on being able to use the book for self-study. The presentation of Autodesk Inventor is structured so that no previous knowledge of any CAD program is required. This book uses the philosophy that Inventor is mastered best by concentrating on applying the program to create different types of solid models, starting simply and then using the power of the program to progressively create more complex solid models. The Drawing Activities at the end of each chapter are more complex iterations of the part developed by each chapter's objectives. Since CAD programs are highly visual, there are graphical illustrations showing how to use the program. This reinforces the "learn by doing" philosophy since a student can see exactly what the program shows, and then step through progressive commands to implement the required operations. Rather than using a verbal description of the command, a screen capture of each command is replicated.

<u>AutoCAD 2013 Tutorial - Second Level: 3D Modeling SDC Publications</u>

Parametric Modeling with Autodesk Inventor 2019 contains a series of seventeen tutorial style lessons designed to introduce Autodesk Inventor, solid modeling, and parametric modeling. It uses a hands-on, exercise-intensive approach to all the important parametric modeling techniques and concepts. The lessons guide the user from constructing basic shapes to building intelligent mechanical designs, to creating multi-view drawings and assembly models. Other featured topics include sheet metal design, motion analysis, 2D design reuse, collision and contact, stress analysis, 3D printing and the Autodesk Inventor 2019 Certified User Examination. Autodesk

Inventor 2019 Certified User Examination The content of Parametric Modeling with Autodesk Inventor 2019 covers the performance tasks that have been identified by Autodesk as being included on the Autodesk Inventor 2019 Certified User examination. Special reference guides show students where the performance tasks are covered in the book. If you are teaching an introductory level Autodesk Inventor course and you want to prepare your students for the Autodesk Inventor 2019 Certified User Examination this is the only book that you need. If your students are not interested in the Autodesk Inventor 2019 Certified User Exam they will still be studying the most important tools and techniques of Autodesk Inventor as identified by Autodesk.

Parametric Modeling with Autodesk Inventor 2021 Cadcamcae Works

There is an old saying that an engineer describes every idea with a drawing. With the advances in computer technology and drawing software, it has never been easier, or more important, to learn computer aided design. To be effective, however, a drawing must accurately convey your intended meaning and that requires more than just knowing how to use software. This book provides you with a clear presentation of the theory of engineering graphics and the use of AutoCAD 2021 as they pertain to civil engineering applications. This combination of theory and its practical application will give you the knowledge and skills necessary to create designs that are accurate and easily understood by others. Each chapter starts with a bulleted list of chapter objectives followed by an introduction. This provides you with a general overview of the material that will be covered in the chapter. The contents of each chapter are organized into well-defined sections that contain step-by-step instructions and illustrations to help you learn to use the various AutoCAD commands. More importantly, you will also learn how and why you would use these tools in real world projects. This book has been categorized and ordered into 12 parts: • Introduction to AutoCAD 2021 ribbon interface (1-7) • Dimensioning and tolerancing using AutoCAD 2021 (8-9) • Use of AutoCAD in land survey data plotting (10-11) • The use of AutoCAD in hydrology (12-13) • Transportation engineering and AutoCAD (14-15) • AutoCAD and architecture technology (16-18) • Introduction to working drawings (19) • Plotting from AutoCAD (20) • External Reference Files - Xref (21) • Suggested drawing problems (22-23) • Bibliography • Index <u>Autodesk Inventor 2020 A Tutorial Introduction</u> SDC Publications Everything you need to know to start using Autodesk Inventor 2013. The book features a simple robot design used as a project throughout the book. It teaches how to model parts, create

assemblies, run simulations and even create animations of your robot design. Tools for Design Using AutoCAD 2019 and Autodesk Inventor 2019 John Wiley & Sons Most schools using Autodesk software first introduce students to the 2D features of AutoCAD and then go on to its 3D Capabilities. Inventor is usually reserved for the second or third course or for a solid modeling course. However, another possibility is to introduce students first to solid modeling using Autodesk Inventor and then to introduce AutoCAD as a 2D product. In this book students learn to create solid models using Autodesk Inventor and then learn how to create working drawings of their 3D models using AutoCAD. This approach provides students with a strong understanding of the process used by many professionals in the industry to create models and working drawings. This book contains a series of tutorial style lessons designed to introduce Autodesk Inventor, AutoCAD, solid modeling, and parametric modeling. It uses a hands-on, exercise-intensive approach to all the import parametric modeling techniques and concepts. The lessons guide the user from constructing basic shapes to building intelligent mechanical designs, creating multi-view drawings and assembly models. An Introduction to Inventor 2013 and AutoCAD 2013 consists of eleven chapters from Parametric Modeling with Inventor 2013 and six chapters from AutoCAD 2013 Tutorial-First Level: 2D Fundamentals. Both of these books are highly regarded and are very popular making this book an exceptional value for anyone interested in

Autodesk Inventor 5 5. 3 SDC Publications

Get up to speed with Autodesk Inventor, the leading manufacturing design program This Autodesk Official Training Guide thoroughly covers the fundamentals of Autodesk Inventor 2013 and Inventor LT 2013. Focusing on basics such as using the interface, creating parts and assemblies, applying standards and styles, creating 2D drawings from 3D data, and more, it teaches you everything you need to become quickly productive with the software. Whether you're a new student learning CAD, preparing for certification, or updating your Inventor skills, this is the fast, thorough grounding you need. Features approachable, real-world, hands-on exercises and additional task-based tutorials Teaches you how to create 2D drawings from 3D data, model parts and assemblies, apply standards and styles, and work with sheet metal parts and create plastic parts Explains how to blend parts and assemblies into weldments, create images and animations from your design data, and work with non-Inventor data Helps you streamline tasks with design automation tools. The book's concise discussions and real-world tutorials make it the perfect resource for manufacturing design professionals and students needing to quickly learn the software.

Parametric Modeling with Autodesk Inventor 2016 SDC Publications

The primary goal of AutoCAD 2013 Tutorial - Second Level: 3D Modeling is to introduce the aspects of computer based three dimensional modeling. This text is intended to be used as a training guide for both students and professionals. The chapters in this book cover AutoCAD 2013 and proceed in a pedagogical fashion to guide you from constructing 3D wire frame models, 3D surface models, and 3D solid models to making multiview drawings and rendering images. The text takes a hands-on, exercise-intensive approach to all the important 3D modeling techniques and concepts. This book contains a series of twelve tutorial style chapters designed to introduce CAD users to 3D modeling with AutoCAD 2013. Users upgrading from a previous release of the AutoCAD software will also find this text helpful. The basic premise of this book is that the more 3D designs you create using AutoCAD 2013 the better you learn the software. With this in mind each tutorial introduces a new set of commands and concepts, building on previous chapters. By going through this book readers will establish a good basis for exploring and growing in the exciting field of Computer Aided Engineering.

Autodesk Inventor 2023: A Tutorial Introduction SDC Publications

Autodesk Inventor 2019 and Engineering Graphics: An Integrated Approach will teach you the principles of engineering graphics while instructing you on how to use the powerful 3D modeling capabilities of Autodesk Inventor 2019. Using step-by-step tutorials, this text will teach you how to create and read engineering drawings while becoming proficient at using the most common features of Autodesk Inventor. By the end of the book you will be fully prepared to take and pass the Autodesk Inventor Certified User Exam. This text is intended to be used as a training guide for students and professionals. The chapters in this text proceed in a pedagogical fashion to guide you from constructing basic shapes to making complete sets of engineering drawings. This text takes a hands-on, exercise-intensive approach to all the important concepts of Engineering Graphics, as well as in-depth discussions of parametric feature-based CAD techniques. This textbook contains a series of fifteen chapters, with detailed step-by-step tutorial style lessons, designed to introduce beginning CAD users to the graphic language used in all branches of technical industry. This book does not attempt to cover all of Autodesk Inventor 2019 's features, only to provide an introduction to the software. It is intended to help you establish a good basis for exploring and growing in the exciting field of Computer Aided Engineering. Autodesk Inventor 2019 Certified User Examination The content of this book covers the performance tasks that have been identified by Autodesk as being included on the Autodesk Inventor 2019 Certified User examination. Special reference guides show students where the performance tasks are covered in the book. If you are teaching an introductory level Autodesk Inventor course and you want to prepare your students for the Autodesk Inventor 2019 Certified User

Examination this is the only book that you need. If your students are not interested in the Autodesk Inventor 2019

Certified User Exam they will still be studying the most important tools and techniques of Autodesk Inventor as identified by Autodesk.

schools to on-the-job use or self-study. Unlike other books of its kind, it begins at a very basis and ends at a very advanced level. It is perfect for anyone interested in learning Autodesk Inventor as identified by Autodesk.

Autodesk Inventor 2013 for Designers John Wiley & Sons

Parametric Modeling with Autodesk Inventor 2021 contains a series of seventeen tutorial style lessons designed to introduce Autodesk Inventor, solid modeling, and parametric modeling. It uses a hands-on, exercise-intensive approach to all the important parametric modeling techniques and concepts. The lessons guide the user from constructing basic shapes to building intelligent mechanical designs, to creating multi-view drawings and assembly models. Other featured topics include sheet metal design, motion analysis, 2D design reuse, collision and contact, stress analysis, 3D printing and the Autodesk Inventor 2021 Certified User Examination. Video Training Included with every new copy of this book is access to extensive video training. The video training parallels the exercises found in the text and are designed to be watched first before following the instructions in the book. However, the videos do more than just provide you with click by click instructions. Author Luke Jumper also includes a brief discussion of each tool, as well as rich insight into why and how the tools are used. Luke isn 't just telling you what to do, he 's showing and explaining to you how to go through the exercises while providing clear descriptions of the entire process. It 's like having him there guiding you through the book. These videos will provide you with a wealth of information and brings the text to life. They are also an invaluable resource for people who learn best through a visual experience. These videos deliver a comprehensive overview of the tools found in Autodesk Inventor and perfectly complement and reinforce the exercises in the book. Autodesk Inventor 2021 Certified User Examination The content of Parametric Modeling with Autodesk Inventor 2021 covers the performance tasks that have been identified by Autodesk as being included on the Autodesk Inventor 2021 Certified User examination. Special reference guides show students where the performance tasks are covered in the book.

Autodesk Inventor 2021 A Tutorial Introduction Cadcamcae Works

Parametric Modeling with Autodesk Inventor 2013 contains a series of sixteen tutorial style lessons designed to introduce Autodesk Inventor, solid modeling, and parametric modeling. It uses a hands-on, exercise-intensive approach to all the import parametric modeling techniques and concepts. The lessons guide the user from constructing basic shapes to building intelligent mechanical designs, creating multi-view drawings and assembly models. Other featured topics include sheet metal design, motion analysis, 2D design reuse, collision and contact, stress analysis and the Autodesk Inventor 2013 Certified Associate Examination.

Learning Autodesk Inventor 2015 SDC Publications

Autodesk Inventor 2021 and Engineering Graphics: An Integrated Approach will teach you the principles of engineering graphics while instructing you on how to use the powerful 3D modeling capabilities of Autodesk Inventor 2021. Using step-by-step tutorials, this text will teach you how to create and read engineering drawings while becoming proficient at using the most common features of Autodesk Inventor. By the end of the book you will be fully prepared to take and pass the Autodesk Inventor Certified User Exam. This text is intended to be used as a training guide for students and professionals. The chapters in this text proceed in a pedagogical fashion to guide you from constructing basic shapes to making complete sets of engineering drawings. This text takes a hands-on, exerciseintensive approach to all the important concepts of Engineering Graphics, as well as in-depth discussions of parametric feature-based CAD techniques. This textbook contains a series of fifteen chapters, with detailed step-by-step tutorial style lessons, designed to introduce beginning CAD users to the graphic language used in all branches of technical industry. This book does not attempt to cover all of Autodesk Inventor 2021 's features, only to provide an introduction to the software. It is intended to help you establish a good basis for exploring and growing in the exciting field of Computer Aided Engineering. Autodesk Inventor 2021 Certified User Examination The content of this book covers the performance tasks that have been identified by Autodesk as being included on the Autodesk Inventor 2021 Certified User examination. Special reference guides show students where the performance tasks are covered in the book.

Introduction to AutoCAD 2021 for Civil Engineering Applications SDC Publications

The Autodesk Inventor 2022 Black Book is the third edition of our series on Autodesk Inventor. With lots of features and thorough review, we present a book to help professionals as well as beginners in creating some of the most complex solid models. The book follows a step by step methodology. In this book, we have tried to give real-world examples with real challenges in designing. We have tried to reduce the gap between university use of Autodesk Inventor and industrial use of Autodesk Inventor. In this edition of book, we have included topics on iPart, Style Editing, Customization, Deriving parts, Inspection, and Advanced Assembly. The book covers almost all the information required by a learner to master the Autodesk Inventor. The book starts with sketching and ends at advanced topics like Mold Design, Sheetmetal, Weldment, and MBD. Some of the salient features of this book are: In-Depth explanation of concepts Every new topic of this book starts with the explanation of the basic concepts. In this way, the user becomes capable of relating the things with real world. Topics Covered Every chapter starts with a list of topics being covered in that chapter. In this way, the user can easy find the topic of his/her interest easily. Instruction through illustration The instructions to perform any action are provided by maximum number of illustrations so that the user can perform the actions discussed in the book easily and effectively. There are about 2050 small and large illustrations that make the learning process effective. Tutorial point of view At the end of concept's explanation, the tutorial make the understanding of users firm and long lasting. Almost each chapter of the book has tutorials that are real world projects. Moreover most of the tools in this book are discussed in the form of tutorials. Project Projects and exercises are provided to students for practicing. For Faculty If you are a faculty member, then you can ask for video tutorials on any of the topic, exercise, tutorial, or concept. Autodesk Inventor 2017 Essentials Plus SDC Publications

Welcome to Learning Inventor 2015, a training manual for use in a classroom setting as well as a user manual for the student who prefers a self-paced learning environment. The primary objective of this manual is to provide the student with a fundamental knowledge of Autodesk Inventor. This manual is separated into 11 chapters covering key areas of drafting and design in Inventor.

Learning Autodesk Inventor 2013 SDC Publications

Using a step-by-step format, Engineering Design Graphics with Autodesk Inventor 2013 shows students how to use Autodesk Inventor to create and document designs. Chapter test questions help students assess their understanding of key concepts. Sample problems, end-of-chapter projects, and a variety of additional exercises reinforce the material and allow students to practice the techniques described. The content of the book goes beyond the material normally presented in an engineering graphics text associated with CAD software to include exercises requiring students to design simple mechanisms.

Mastering Autodesk Inventor 2010 SDC Publications

• Designed for anyone who wants to learn Autodesk Inventor • Absolutely no previous experience with CAD is required • Uses a learn by doing approach • Starts at a basic level and guides you to an advanced user level • Includes extensive video instruction This unique text and video set presents a thorough introduction to Autodesk Inventor for anyone with little or no prior experience with CAD software. It can be used in virtually any setting from four year engineering

schools to on-the-job use or self-study. Unlike other books of its kind, it begins at a very basic level Inventor quickly and effectively using a "learning by doing" approach. Additionally, the extensive videos that are included with this book make it easier than ever to learn Inventor by clearly demonstrating how to use its tools. The philosophy behind this book is that learning computer aided design programs is best accomplished by emphasizing the application of the tools. Students also seem to learn more quickly and retain information and skills better if they are actually creating something with the software program. The driving force behind this book is " learning by doing." The instructional format of this book centers on making sure that students learn by doing and that students can learn from this book on their own. In fact, this is one thing that differentiates this book from others: the emphasis on being able to use the book for self-study. The presentation of Autodesk Inventor is structured so that no previous knowledge of any CAD program is required. This book uses the philosophy that Inventor is mastered best by concentrating on applying the program to create different types of solid models, starting simply and then using the power of the program to progressively create more complex solid models. The Drawing Activities at the end of each chapter are more complex iterations of the part developed by each chapter 's objectives. Since CAD programs are highly visual, there are graphical illustrations showing how to use the program. This reinforces the "learn by doing" philosophy since a student can see exactly what the program shows, and then step through progressive commands to implement the required operations. Rather than using a verbal description of the command, a screen capture of each command is replicated. Included Videos Each book includes access to extensive video training created by author Scott Hansen. The videos follow along with the table of contents of the book. Each chapter has one or more videos in which the author demonstrates how to use the tools that are covered in that chapter. Most videos follow an exercise from start to finish. The exercises created in the video are very similar to the exercise found in the corresponding chapter. Throughout the videos Scott Hansen describes how to perform each step, the reason behind these steps, and some of the other options available with the various tools. The author's clear and simple description of each exercise is a perfect companion to the text and makes learning Autodesk Inventor easier than ever. There are thirty-four videos with four hours and thirty-nine minutes of training in total.

Autodesk Inventor 2021 Black Book SDC Publications

Tools for Design is intended to provide the user with an overview of computer aided design using two popular CAD software packages from Autodesk: AutoCAD and Autodesk Inventor. This book explores the strengths of each package and show how they can be used in design, both separately and in combination with each other. What you'll learn How to create and dimension 2D multiview drawings using AutoCAD How to freehand sketch using axonometric, oblique and perspective projection techniques How to create 3D parametric models and 2D multiview drawings using Autodesk Inventor How to reuse design information between AutoCAD and Autodesk Inventor How to combine parts into assemblies including assembly modeling with a LEGO® MINDSTORMS® Education Base Set with TETRIX® kit and a VEX Robot Kit How to perform basic finite element stress analysis using Inventor Stress Analysis Module

Parametric Modeling with Autodesk Inventor 2019 John Wiley & Sons
Parametric Modeling with Autodesk Inventor 2016 contains a series of sixteen tutorial style
lessons designed to introduce Autodesk Inventor, solid modeling, and parametric modeling. It
uses a hands-on, exercise-intensive approach to all the important parametric modeling
techniques and concepts. The lessons guide the user from constructing basic shapes to building

intelligent mechanical designs, creating multi-view drawings and assembly models. Other featured topics include sheet metal design, motion analysis, 2D design reuse, collision and contact, stress analysis and the Autodesk Inventor 2016 Certified User Examination.

<u>Autodesk Inventor Professional 2020 for Designers, 20th Edition SDC Publications</u>

Tools for Design is intended to provide the user with an overview of computer aided design using two popular CAD software packages from Autodesk: AutoCAD and Autodesk Inventor. This book explores the strengths of each package and shows how they can be used in design, both separately and in combination with each other. What you'll learn How to create and dimension 2D multiview drawings using AutoCADHow to freehand sketch using axonometric, oblique and perspective projection techniquesHow to create 3D parametric models and 2D multiview drawings using Autodesk InventorHow to reuse design information between AutoCAD and Autodesk InventorHow to combine parts into assemblies including assembly modeling with a LEGO® MINDSTORMS® Education Base Set, with a TETRIX® kit and a VEX Robot KitHow to perform basic finite element stress analysis using Inventor Stress Analysis ModuleWho this book is for This book is designed for high school and college age students wanting to learn the fundamentals of computer aided design with AutoCAD and Inventor and how the two can be used together. No prior CAD experience is required.